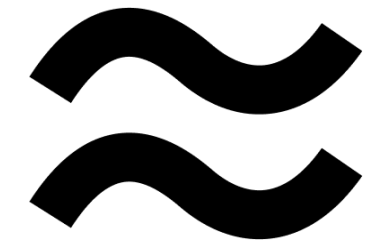

# **Breeze**

<span id="page-0-0"></span>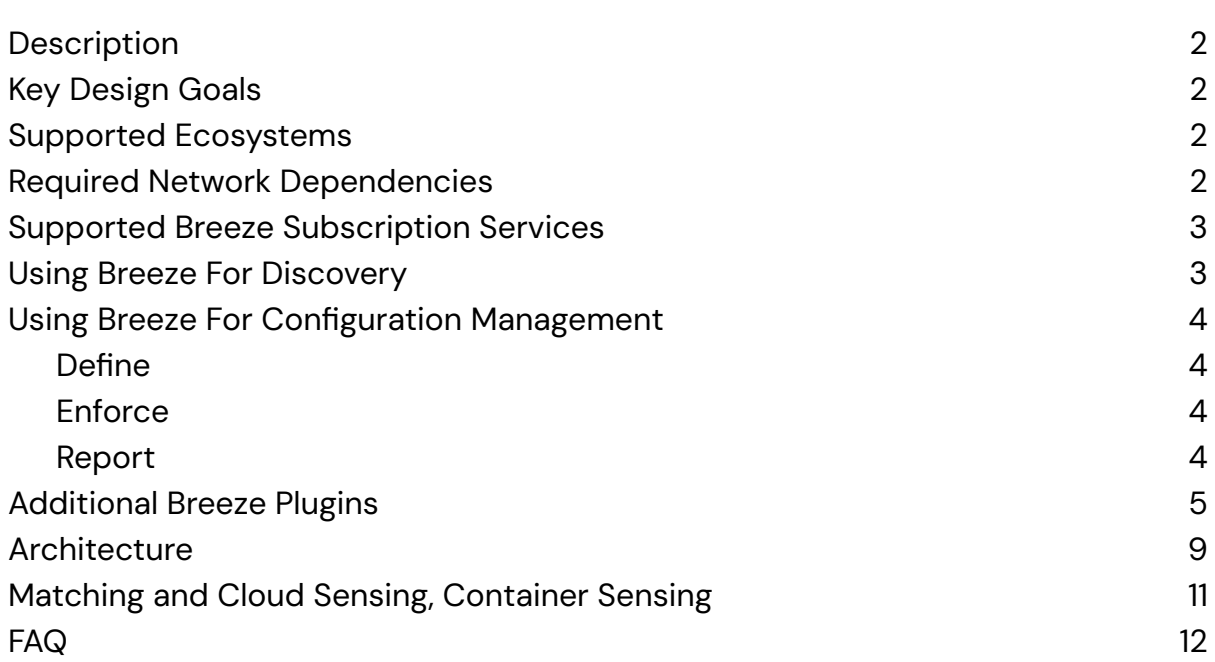

# <span id="page-1-0"></span>**Description**

Breeze is a discovery and configuration management agent that streams OS-level data into Cloudaware CMDB and seamlessly enables other Cloudaware subscription services such as Intrusion Detection (IDS), Patch Management, Vulnerability Scanning, CIS Benchmarking, Event Monitoring. Customers can also develop their own Breeze plugins and extend the CMDB visibility or deploy their own services to Breeze-enabled hosts.

## <span id="page-1-1"></span>**Key Design Goals**

- Ease of deployment (make installation just a single command)
- Portability (run on everything with no OS and minimal network dependencies)
- Low resource utilization (do not break anything)
- Extendable (allow for pluggable framework and ability self upgrade to accommodate unforeseen future requirements, allow user to develop their own plugins)
- Reliable and reviewable security architecture (leverage standards like x.509 and SSL)
- Ability to enforce the desired state

### <span id="page-1-2"></span>**Supported Ecosystems**

- AWS EC2
- GCE
- MS Azure
- Kubernetes, AWS EKS, MS AKS
- VMWare
- Docker, LXC, Rocket containers
- Physical and Virtualized Servers

All major flavors of Linux and Windows are supported.

### <span id="page-1-3"></span>**Required Network Dependencies**

- Breeze requires outbound internet access only on port TCP 443
- Breeze does not require any inbound connections and can be deployed on private networks and servers with no public IP addresses
- Breeze supports IPv4 and IPv6
- If you need to lock down outbound access to a specific IP address, contact your technical account manager at tam@cloudaware.com

### <span id="page-2-0"></span>**Supported Breeze Subscription Services**

- IDS
- Vulnerability Scanning
- Patch Management
- CIS Benchmarking
- Event Monitoring

If customers subscribe to any of the above services, they are enabled on every server by installing Breeze.

## <span id="page-2-1"></span>**Using Breeze For Discovery**

By default, Breeze has following discovery plugins enabled:

- Instance Facts
- OS Services
- Software Asset Management
- OS Users
- Mount Points (Linux Only)
- Drives (Windows Only)
- Upgradeable Packages
- Linux Repositories (Linux Only)

## <span id="page-3-0"></span>**Using Breeze For Configuration Management**

Customers can deploy Breeze for configuration management purposes. There are three stages in Breeze Configuration Management:

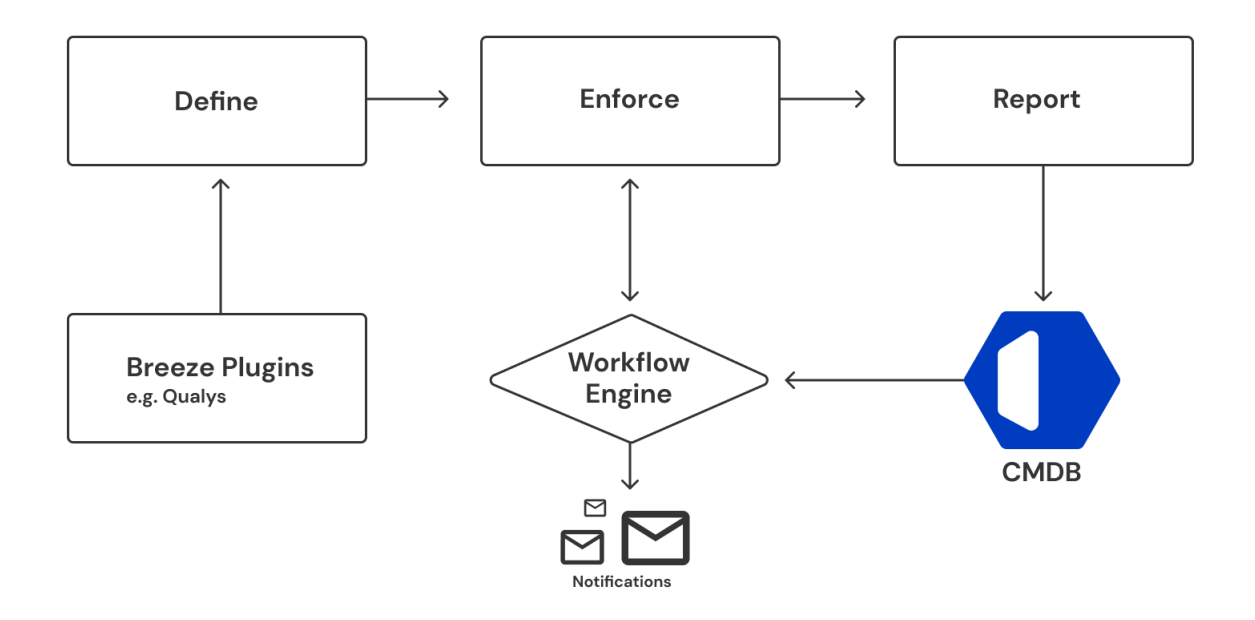

#### <span id="page-3-1"></span>**Define**

Breeze plugins are written in a declarative language that specifies the desired state such as what users need to be present, what packages need to be installed and what services need to be running.

#### <span id="page-3-2"></span>**Enforce**

Desired state is evaluated every 15 minutes. If a deviation is identified, Breeze will report it into CMDB and either:

- Notify and Not Enforce Desired State
- Notify and Enforce Desired State

Default behavior is to enforce the desired state.

#### <span id="page-3-3"></span>**Report**

All Breeze reported data is available in CMDB and is reportable and dashboardable. Customers can configure additional workflows directly in CMDB to decide how a

deviation or report data is to be handled. For example, a customer can create a notification or incident workflow when a deviation from the desired state is identified. Breeze agent can leverage CMDB data to decide whether and how desired state is to be enforced.

# <span id="page-4-0"></span>**Additional Breeze Plugins**

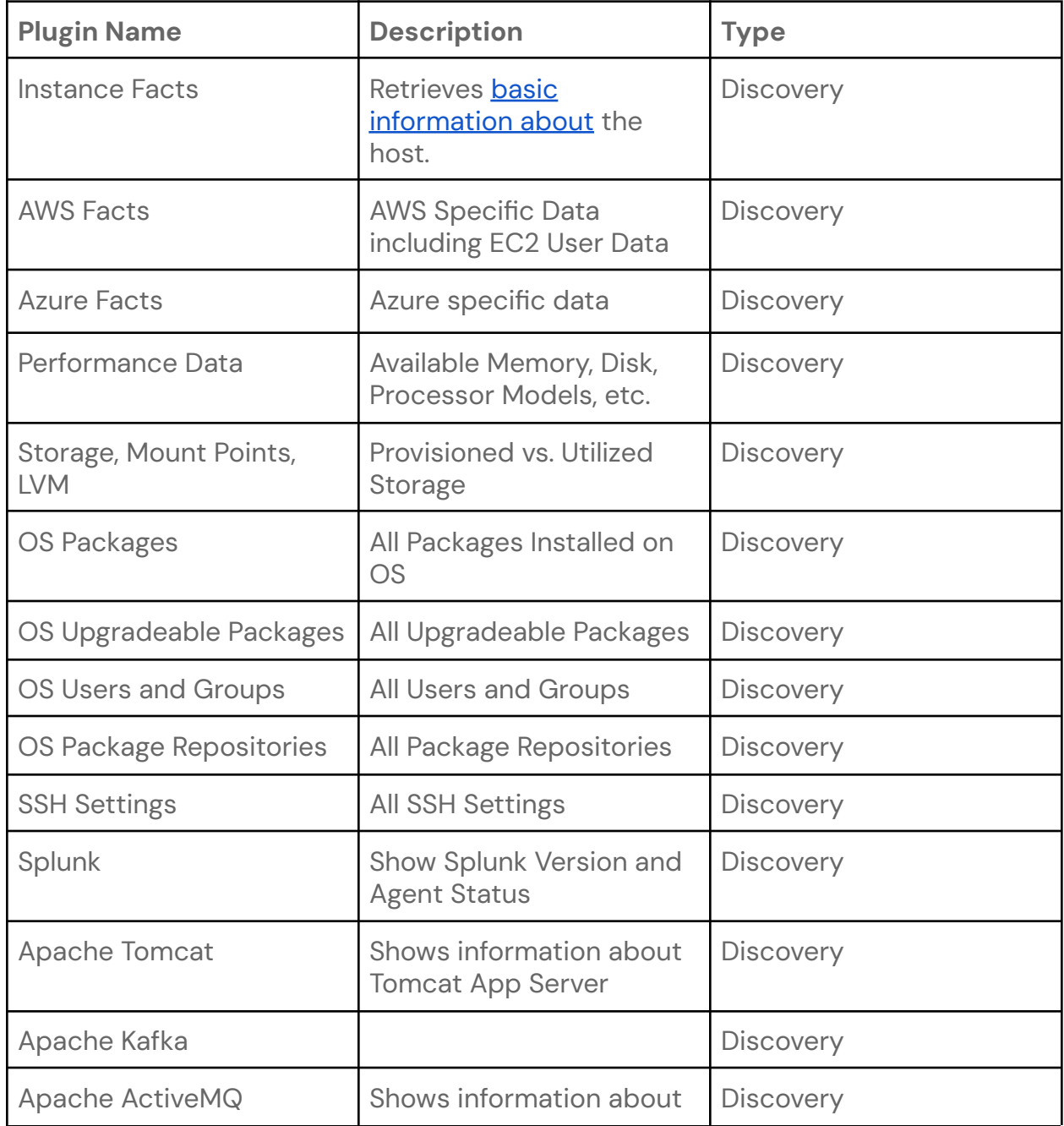

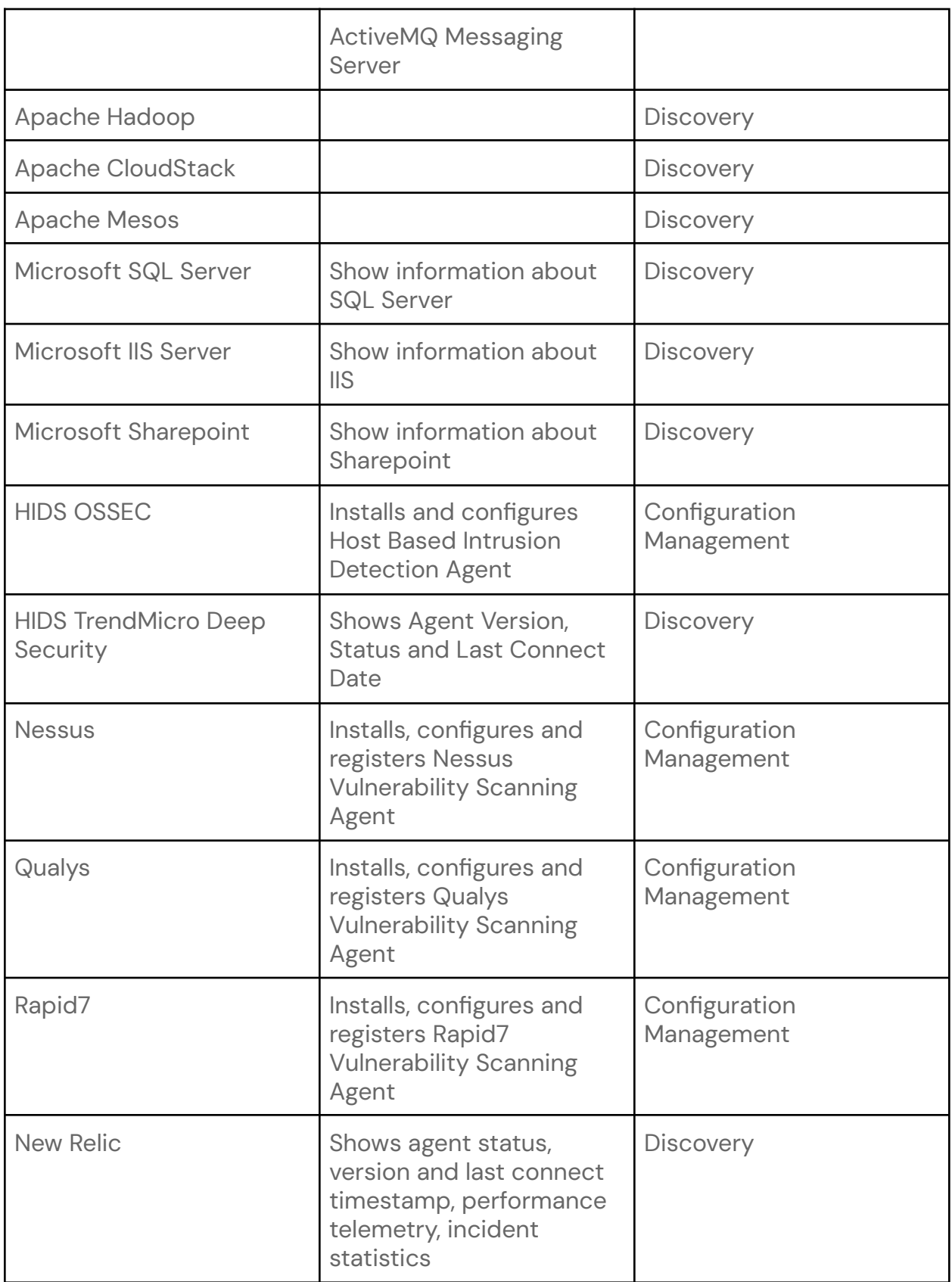

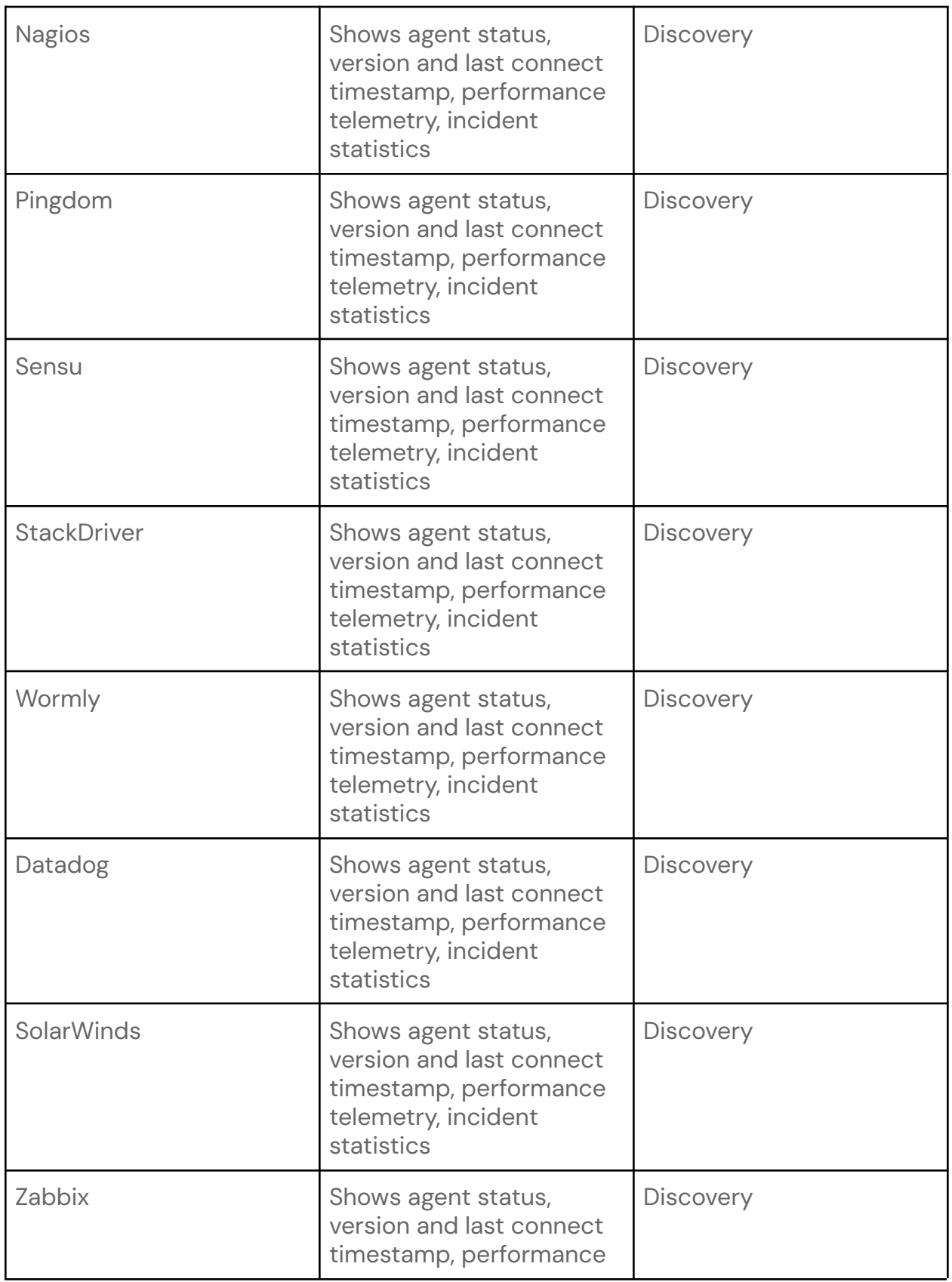

|                                    | telemetry, incident<br>statistics                                                                              |                             |
|------------------------------------|----------------------------------------------------------------------------------------------------|-----------------------------|
| <b>Nagios</b>                      | Shows agent status,<br>version and last connect<br>timestamp, performance<br>telemetry, incident<br>statistics | <b>Discovery</b>            |
| Chef                               | Shows agent status,<br>version and last connect<br>timestamp                                                   | <b>Discovery</b>            |
| Puppet                             | Shows agent status,<br>version and last connect<br>timestamp                                                   | <b>Discovery</b>            |
| Ansible                            | Shows agent status,<br>version and last connect<br>timestamp                                                   | <b>Discovery</b>            |
| Yara                               | Run any custom yara<br>scan for hard to detect<br>vulnerabilities such as<br>GrizzlySteppes and<br>WannaCry    | Command                     |
| ClamAV                             | Installs and deploys<br>anti-virus agent                                                                       | Configuration<br>Management |
| Oracle WebLogic                    | Discovers all data about<br>weblogic configuration                                                             | <b>Discovery</b>            |
| Oracle MySQL                       | Discovers info about<br>MySQL Configuration                                                                    | <b>Discovery</b>            |
| PostgreSQL                         | Discovers info about<br><b>PGSQL Configuration</b>                                                             | <b>Discovery</b>            |
| IBM WebSphere <sup>1</sup>         | Discovers all data about<br>weblogic configuration                                                             | <b>Discovery</b>            |
| <b>Adobe Experience</b><br>Manager | Discovers information<br>about AEM configuration                                                               | <b>Discovery</b>            |

<sup>&</sup>lt;sup>1</sup> Supports the entire suite of IBM WebSphere products, including Application Server, Message Broker, MQ, etc.

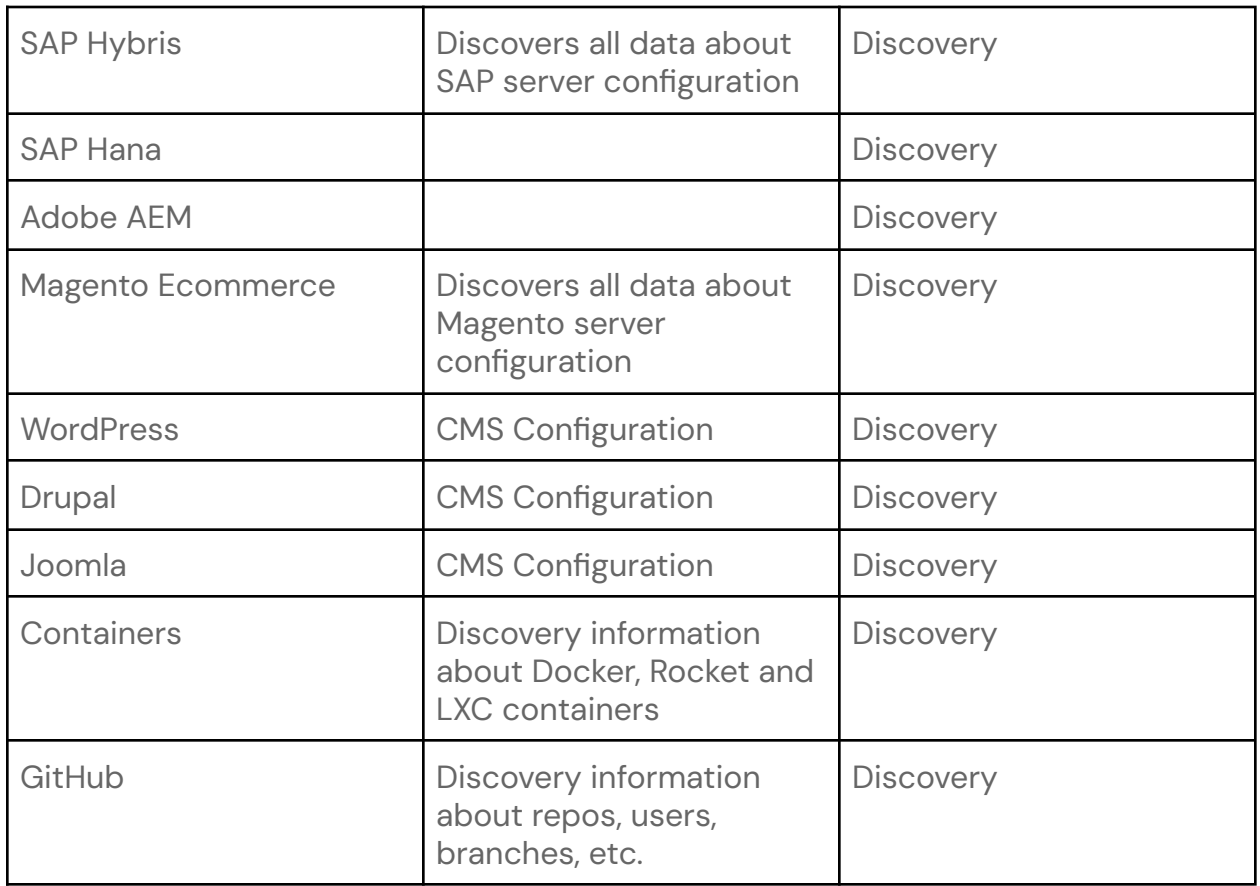

### <span id="page-8-0"></span>**Architecture**

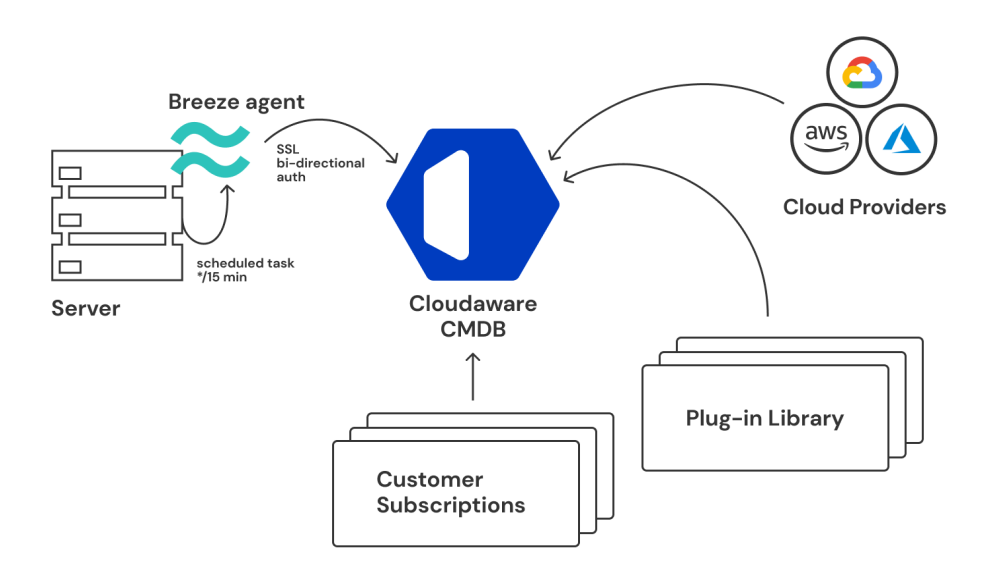

1. At the host level, Breeze agent runs every 15 minutes as a scheduled task on Windows machines and as a cron task on Linux hosts.

cloudaware.com 1350 Avenue of the Americas, info@cloudaware.com +1 (888) 997 3550 2nd Floor, New York, NY 10019

- 2. Agents connect to CMDB. During the connection, both verify each other using pre-created SSL certificates. The agent will only trust pre-configured SSL certificates and CMDB will only establish connections with clients that can present SSL certificates signed by it.
- 3. Once CMDB knows which clients are connecting, it looks up what plugins and services are available to this customer and sends them to the agent. For example, if a customer is subscribed for IDS, Cloudaware will deploy an IDS plugin to the Breeze Agent.

CMDB keeps track of all hosts and the last time the Breeze agents connected to the CMDB.

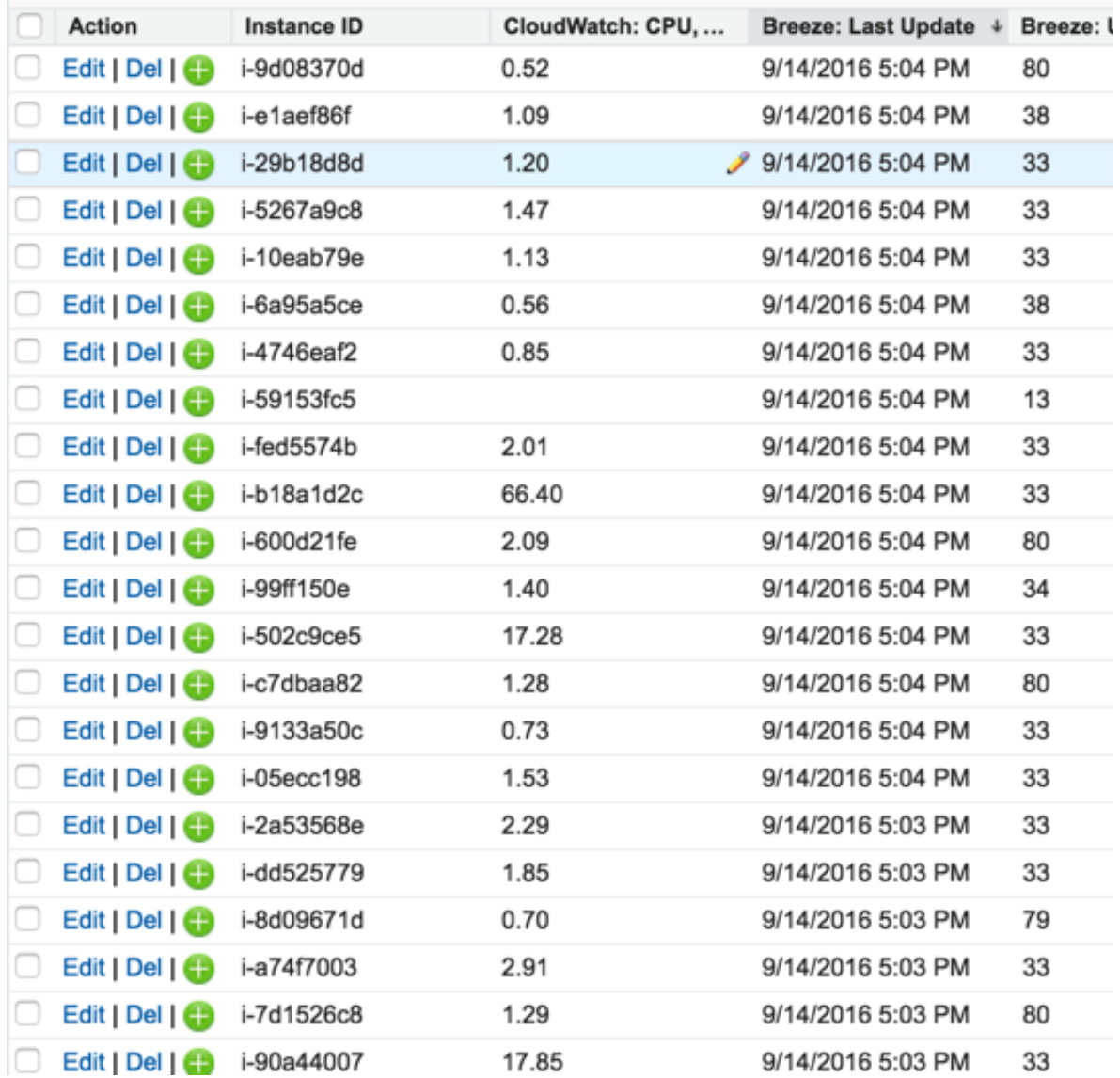

# <span id="page-10-0"></span>**Matching and Cloud Sensing, Container Sensing**

Breeze agent self-detects whether it is running on a physical server, AWS EC2 instance, Beanstalk or Azure Instance. When the agent sends data to CMDB, CMDB attempts to match the agent data to the specific instance within a cloud provider.

If no match is made, Cloudaware assumes the agent is running on a non-cloud instance and creates a new entity/object in Cloudaware CMDB called Cloudaware Physical Server. If an AWS, GCE or Azure instance is matched, all agent-based data is recorded into the existing record.

Similarly, Breeze agent will detect if it is executing inside a container such as docker, and its agent data will be associated with the container record in CMDB.

# *<u>Acloudaware</u>*

### <span id="page-11-0"></span>**FAQ**

**Question:**

Can I develop my own plugins?

Answer:

Yes. At the moment, plugins are supported in Ruby only, however, other language plugins will become available as well.

**Question**:

Can I see what Breeze is doing on my machine?

Answer:

Yes, there is a Breeze log on every host.

**Question**:

Are there limits on how many plugins can be deployed?

Answer:

No, but deploying a high number of plugins might make Breeze runs tolling on the system's performance.

#### **Question**:

Can I control which plugins get deployed on a server by server basis? Answer:

Yes. Using the Cloudaware CMDB management panel, you can select which plugins are available to individual servers. You can also configure plugins at the AWS Account, Azure Subscription or Google Project leve, based on tags and other custom attributes.